Πανεπ. Κρήτης – Τμ. Επ. Υπολογιστών – ΗΥ-120 Ψηφιακή Σχεδίαση

### Άσκηση 12:

# Ο Απλός Υπολογιστής στον Προσομοιωτή  $(\mu \epsilon \rho o \varsigma B')$

*012c (Άσκηση 12) – 25 - 29 Ιαν. 2021 – Μανόλης Κατεβαίνης*

© copyright University of Crete – https://www.csd.uoc.gr/~hy120/20f/copyright.html

#### Προοίμιο: Πρωτοβουλίες/παραλλαγές ευπρόσδεκτες

- Στην εκφώνηση αυτή παρουσιάζεται ένας δυνατός τρόπος να φτιαχτεί ένας απλός υπολογιστής σαν εκείνον του μαθήματος και του Εργαστηρίου στο CircuitVerse, όμως προφανώς υπάρχουν κι άλλοι
- Είστε ευπρόσδεκτοι να κάνετε τη δική σας παραλλαγή η πρόταση
- Καλές ιδέες από δικές σας παραλλαγές/προτάσεις θα εξεταστούν γιά πιθανή ενσωμάτωση στην εκφώνηση της επόμενης χρονιάς
- Καινοτομίες από πλευράς σας θα εκτιμηθούν βαθμολογικά θετικά (αρκεί η παραλλαγή σας να μην αφαιρεί από τον υπολογιστή κάποια ουσιαστική δυνατότητα, όπως δομές δεδομένων, επιστροφή από διαδικασίες, κλπ)
- Η εντολή Jump εδώ έχει διαφορετικόν Opcode απ' ό,τι είχε στην Άσκ. 11
- Η εντολή *jumpx δεν* ανήκει στην ομάδα "*Indexed* αριθμητικής/ld/st/inp"

#### Σημείωση γιά το νέο User Interface του CircuitVerse

- Το circuitverse.org/simulator απέκτησε νέο User Interface
- Μοιάζει να έχει (τουλάχιστον) ένα bug στο Save Offline
	- όταν έχει πολλά projects αποθηκευμένα και γεμίζει κατακόρυφα το μενού *Open Offline*, (α) χαλάει το UI, και (β) κάθε νέο save σβήνει και πανωγράφει το τελευταίο project. Επίσης, δεν δουλεύει το delete previously saved project (γιά να ξαλαφρώσει το σχετικό μενού)
- Το παλαιό User Interface, που μοιάζει να δουλεύει καλά, βρισκεται στο: https://circuitverse.org/simulator\_old
	- οι Splitters στην εδώ εκφώνηση είναι από το παλαιό User Interf. και αριθμούν τα bits λανθασμένα (+1 στην θέση του τελικού bit)
	- και το font στα Properties είναι μαύρο πάνω σε μαύρο  $\odot$

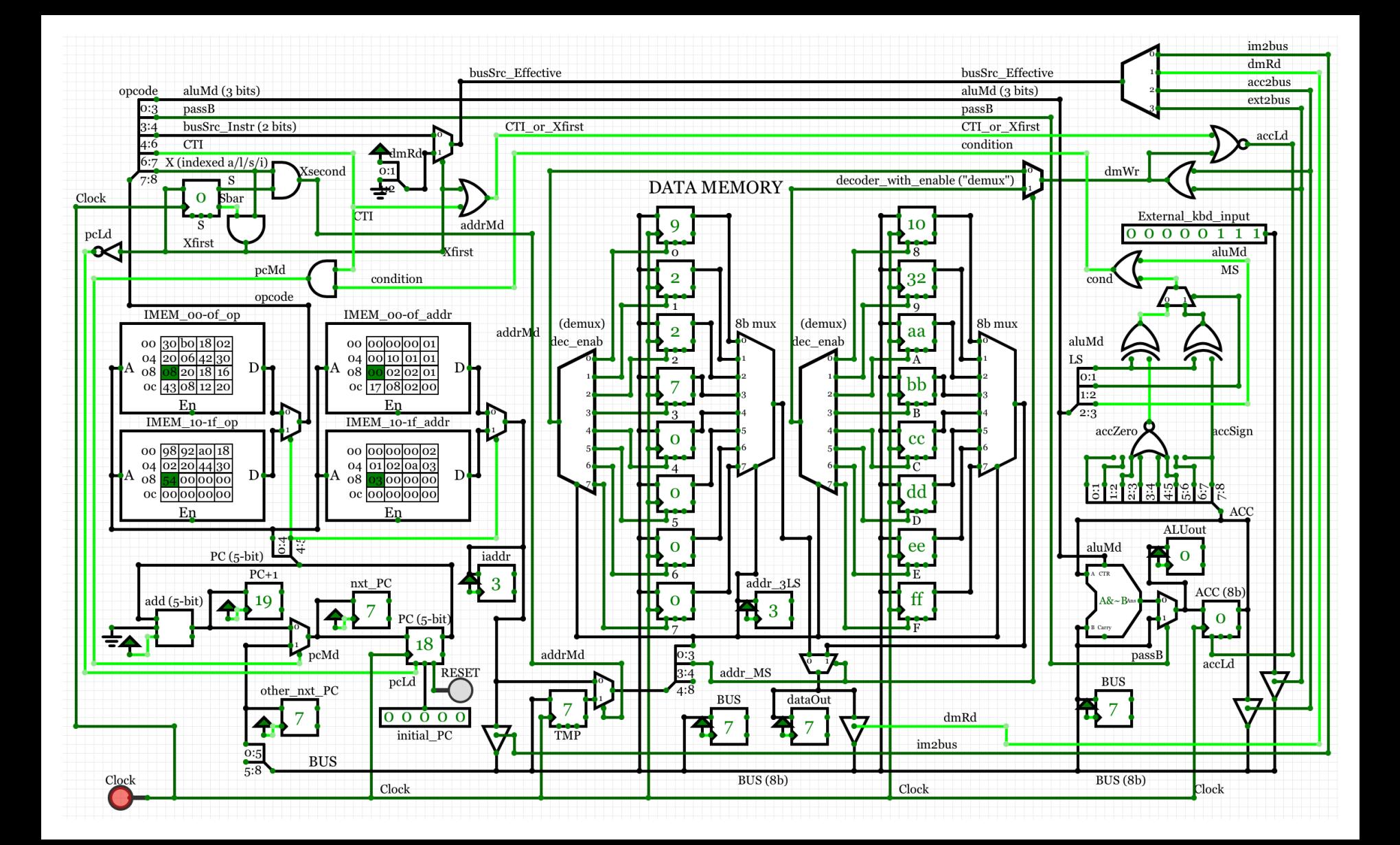

Αλλαγές από Άσκ. 11: μόνον επάνω, δεξιά & αριστερά

- Δεξιά πλευρά, πάνω από τον Συσσωρευτή (ACC):
	- *accLd*: γράφουμε στον ACC σε όλες τις άλλες περιπτώσεις *εκτός*: st/inp (dmWr), CTI (br/jmp), και τον πρώτο κύκλο των Indexed
	- *condition*: συνδυαστική συνάρτηση του περιεχομένου του ACC:
		- το aluMd επιλέγει: =accZero, ή =accSign, ή τα αντίθετά τους, ή =1
- Αριστερή πλευρά, πάνω από τη Μνήμη Εντολών (IMEM):
	- flip-flop κατάστασης S
		- *Xfirst*: ανάβει (μόνον) κατά τον 1<sup>ο</sup> κύκλο των Indexed ALU/ld/st/inp
		- *Xsecond*: ανάβει (μόνο) τον 2<sup>°</sup> κύκλο των Indexed ALU/ld/st/inp
	- *busSrc*: όταν *Xfirst*, το αλλάζουμε σε 01 (δηλ. *dmRd*), μέσω mux
	- *pcMd*, *pcLd*, *addrMd*: νέες, ενημερωμένες συναρτήσεις

# Σήματα ελέγχου ACC & BUS

- *busSrc\_Effective*: είτε το *busSrc* όπως το δίνει η εντολή, είτε ο κωδικός 01 που τον χρειαζόμαστε τον 1<sup>ο</sup> κύκλο των εντολών Indexed
- *dmWr*: γράφουν στη μνήμη δεδομένων μόνον οι εντολές *store* και *input*, δηλαδή αυτές που ανάβουν το *acc2bus* ή το *ext2bus*
- *accLd* = **not** (*dmWr* **or** *CTI* **or** *Xfirst*)
	- γράφουμε στον *ACC* σε όλες τις άλλες περιπτώσεις εκτός *store/inp* (*dmWr*), εκτός *branch*/*jmp* (*CTI*), και εκτός τον πρώτο κύκλο των Indexed
- condition: συνδυαστική συνάρτηση του Συσσωρευτή (ACC) και του aluMd
	- βλ. επόμενη διαφάνεια

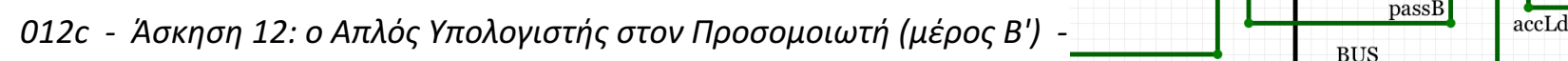

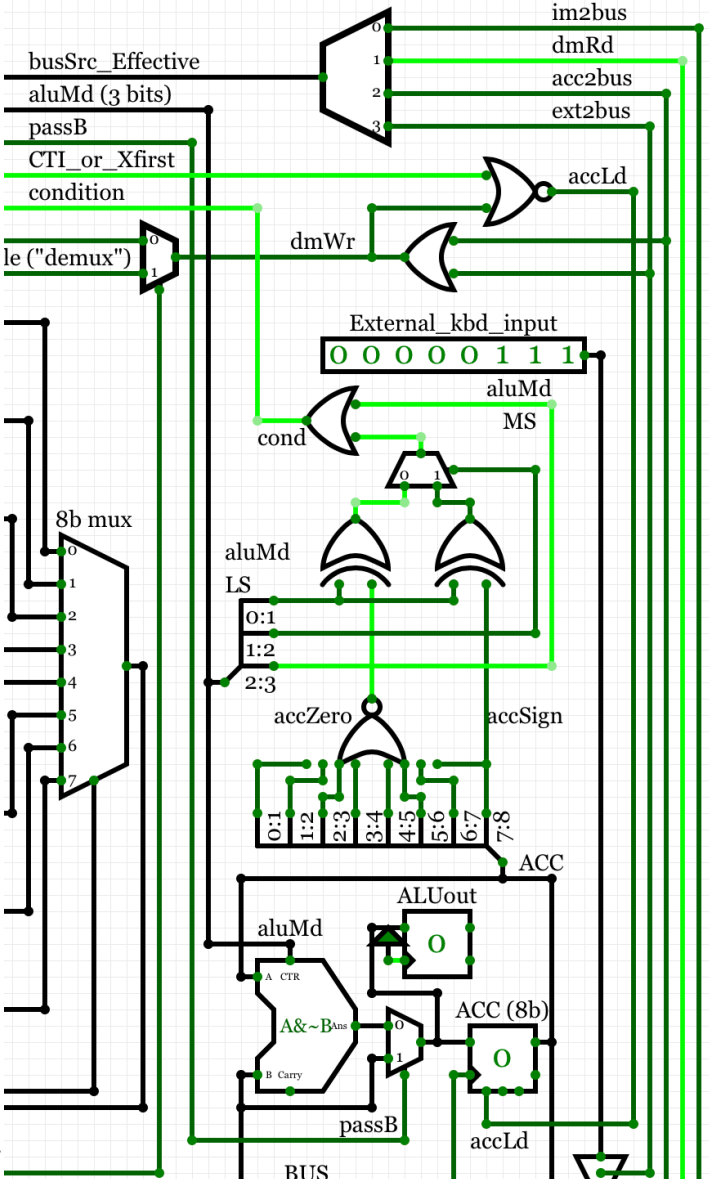

### Condition: συνθήκη διακλαδώσεων

- $\bullet$  Τόσο η ALU όσο και το Condition, ως συνδυαστικά κυκλώματα, πάντα κάτι υπολογίζουν καθένα, αλλά:
	- Το Condition χρησιμοποιείται μόνον όταν CTI==1, αλλά τότε accLd==0 και η έξοδος της ALU αγνοείται
	- Η έξοδος της ALU χρησιμοποιείται μόνον όταν accLd ==1, αλλά τότε CTI==0 και άρα το Condition αγνοείται
- Το MS bit του *aluMd*, όταν είναι 1, προκαλεί *cond*=1 ανεξαρτήτως τιμής του *ACC*, άρα χρησιμεύει γιά τα άλματα χωρίς συνθήκη (*jump* και *jumpx*)
	- Οι *jmp* & *jmpx* εκτελούνται με ακριβώς τον ίδιο τρόπο και οι δύο, εκτός *im2bus* γιά *jmp*, ενώ *dmRd* γιά *jmpx*
- Το μεσαίο bit του *aluMd* επιλέγει, μέσω πολυπλέκτη, αν θα κοιτάξουμε το *accZero* ή το *accSign*
- Το LS bit του *aluMd* επιλέγει αν θα θεωρηθεί επιτυχία η θετική ή η αρνητική πολικότητα των παραπάνω

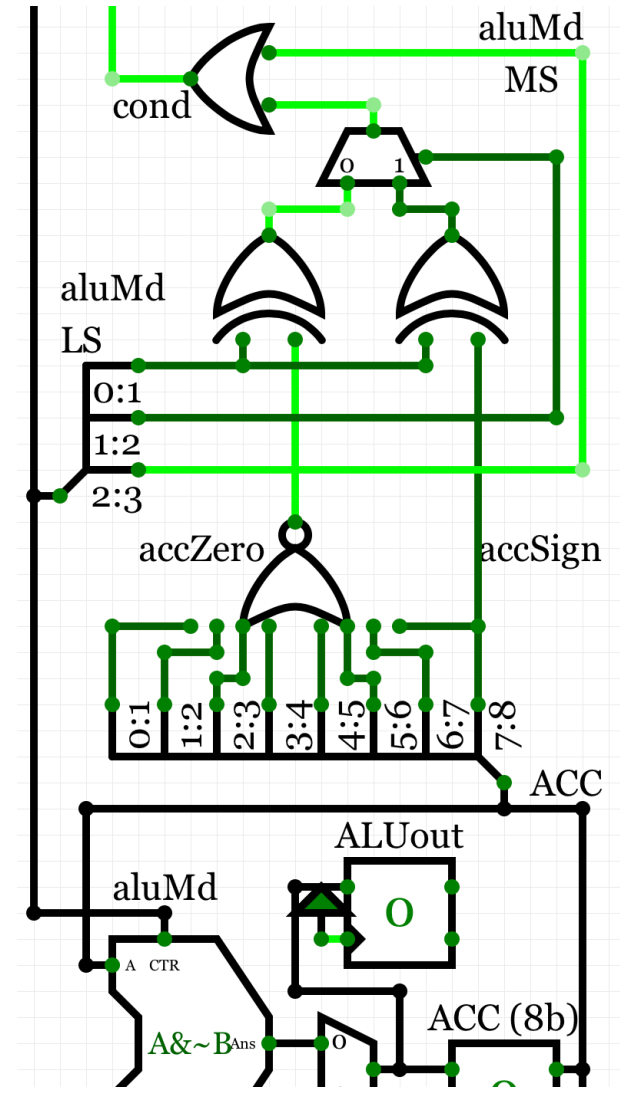

#### **Opcode**

| 1 bit                   | 1 bit             |                                    | 2 bits |                |         | 1 bit | 3 bits  |                |                      |                      |
|-------------------------|-------------------|------------------------------------|--------|----------------|---------|-------|---------|----------------|----------------------|----------------------|
| X                       | <b>CTI</b>        |                                    | busSrc |                |         | passB | aluMode |                |                      |                      |
| Indexed                 |                   |                                    | busSrc |                | enable  |       |         |                | aluMd ALUout         | cond                 |
| ALU/load/               |                   |                                    | 00     | $\overline{O}$ | im2bus  |       | 000     | $\Omega$       | A & B                | $=$ accZero          |
| store/inp<br>(indirect) |                   |                                    | 01     | $\mathbf{1}$   | dmRd    |       | 001     | $\mathbf{1}$   | $A \mid B$           | $=$ $\infty$ accZero |
| <b>DMEM</b>             |                   |                                    | 10     | $\overline{2}$ | acc2bus |       | 010     | $\overline{2}$ | $A + B$              | $=$ accSign          |
| access)                 |                   |                                    | 11     | 3              | ext2bus |       | 011     | $\overline{3}$ | ?ְ?ִי                | $=$ $\infty$ accSign |
|                         |                   |                                    |        |                |         |       | 100     | $\overline{4}$ | $A&({^{\sim}}B)$     | always true          |
|                         | Control           |                                    |        |                |         |       | 101     | 5              | $A (^{\sim}B)$       | always true          |
|                         |                   | Transfer<br>Instruction<br>(branch |        |                |         |       | 110     | 6              | $A - B$              | always true          |
|                         |                   |                                    |        |                |         |       | 111     | 7              | <b>SLT</b>           | always true          |
|                         | $\text{/jump(x)}$ |                                    |        |                |         |       |         |                | (ίδια με CircuitVrs) |                      |

8 *012c - Άσκηση 12: ο Απλός Υπολογιστής στον Προσομοιωτή (μέρος Β') - ΗΥ-120 © U.Crete*

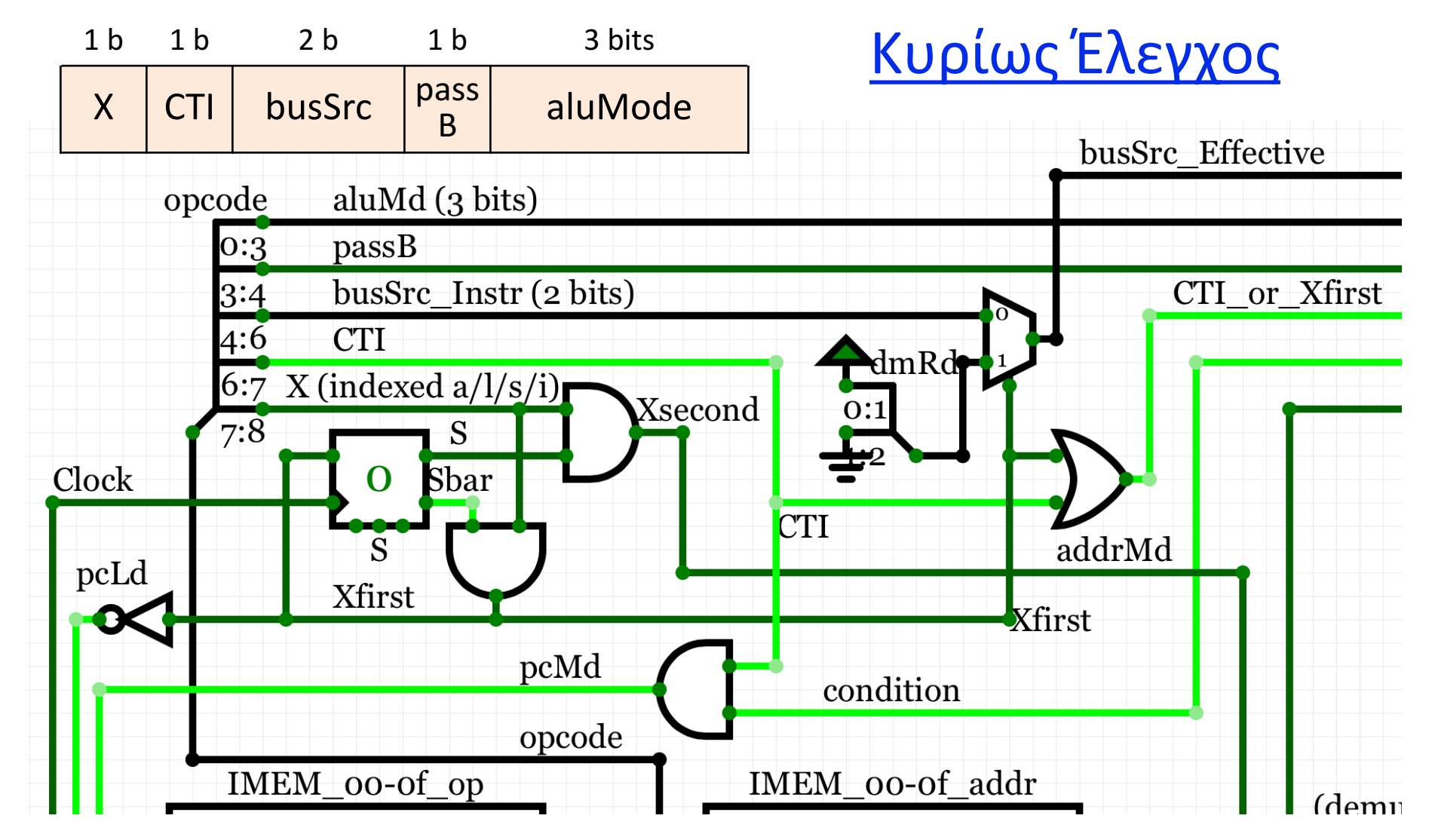

9 *012c - Άσκηση 12: ο Απλός Υπολογιστής στον Προσομοιωτή (μέρος Β') - ΗΥ-120 © U.Crete*

# Εντολές CTI

- CTI = Control TransferInstruction (εντολή μτφ. ελέγχου), δηλ. διακλάδωση ή άλμα
- *pcMd* = *CTI* **and** *Condition*
- pcLd Xfirst  $\infty$ Kfirst pcMd condition • Υπόλοιπες εντολές εκτός CTI: opcode IMEM\_00-of\_op IMEM\_00-of\_addr *CTI*==0, άρα *pcMd* = 0, άρα ο πολυπλέκτης στην είσοδο του PC τροφοδοτείται από τον αυξητή *PC*+1

opcode

Clock

aluMd (3 bits)

busSrc Instr (2 bits)

Sbar

 $passB$ 

6:7 X (indexed  $a/l/s/i$ )

 $\Omega$ 

**CTI** 

- Αποτυχημένες Διακλαδώσεις: *CTI*==1, αλλά *Condition*==0, οπότε *pcMd* = 0, επομένως και πάλι *PC* ← *PC*+1, αφού η συνθήκη της διακλάδωσης ήταν ψευδής
- Επιτυχημένες Διακλαδώσεις: *CTI*==1 και *Condition*==1, επομένως *pcMd* = 1, άρα ο πολυπλέκτης στην είσοδο του *PC* τροφοδοτείται από το *BUS*
	- *jmp* & *jmpx* είναι σαν πάντοτε επιτυχ. branch, επειδή *aluMd* επιλέγει πάντα *Cond* = 1
- *CTI*==1 προκαλεί *CTI\_or\_Xfirst* = 1 προς τα δεξιά, γιά να σβήσει το *accLd*

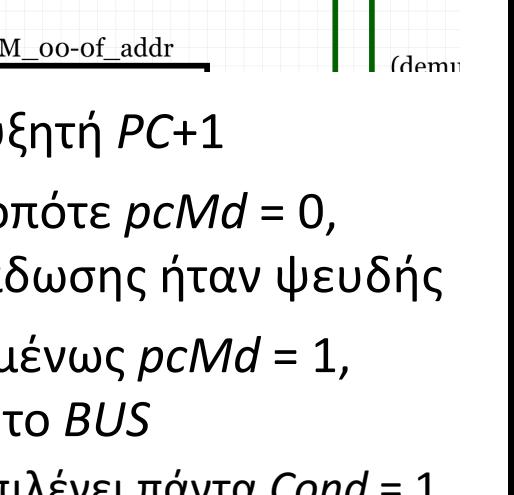

addrMd

busSrc Effective

dmRd

 $0:1$ 

**CTI** 

**X**second

CTI\_or\_Xfirst

#### Indexed: 1<sup>ος</sup> κύκλος

- To MS bit του Opcode, *X*, σηματοδοτεί τις εντολές *ALU*, *load*, store, ή *input* που είναι *Indexed* – η εντ. *jumpx δεν* είναι σε αυτές
- Γιά την αρχικοποίηση του state bit, *S*, βλ. επόμ. διαφ.

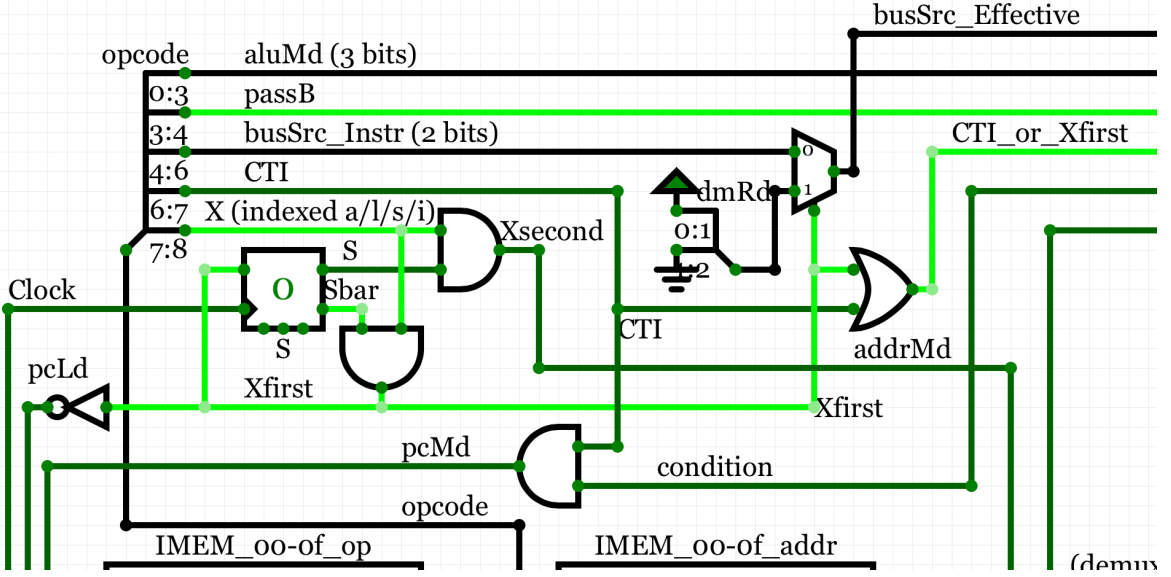

- Γιά τις εντολές αυτές όπου X==1, τον πρώτο κύκλο ρολογιού τους, S==0, άρα Sbar==1, άρα ανάβει το σήμα Xfirst
- Xfirst==1, μέσω του πολυπλέκτη δεξιά, δίνει 01 δηλ. dmRd, ανεξαρτήτως του πεδίου busSrc του Opcode, γιά ανάγνωση της διεύθυνσης του τελεστέου
- Xfirst==1, αριστερά, δίνει pcLd = 0 γιά να μείνει ο PC αμτβλ. στην ίδια εντολή
- Xfirst==1, αριστερά, δίνει επόμενη κατάσταση nxtS = 1 γιά τον 2° κύκλο

#### Indexed: 2ος κύκλος

- Γιά τις εντολές αυτές με *X*==1, τον δεύτερο κύκλο τους, *S*==1, άρα ανάβει το σήμα *Xsecond*
- Το *Xsecond* επηρεάζει *μόνον* το σήμα *addrMd*, άρα στρίβει τον πολυπλέκτη της διεύθυνσης της *DMEM* προς τον *TMP*,

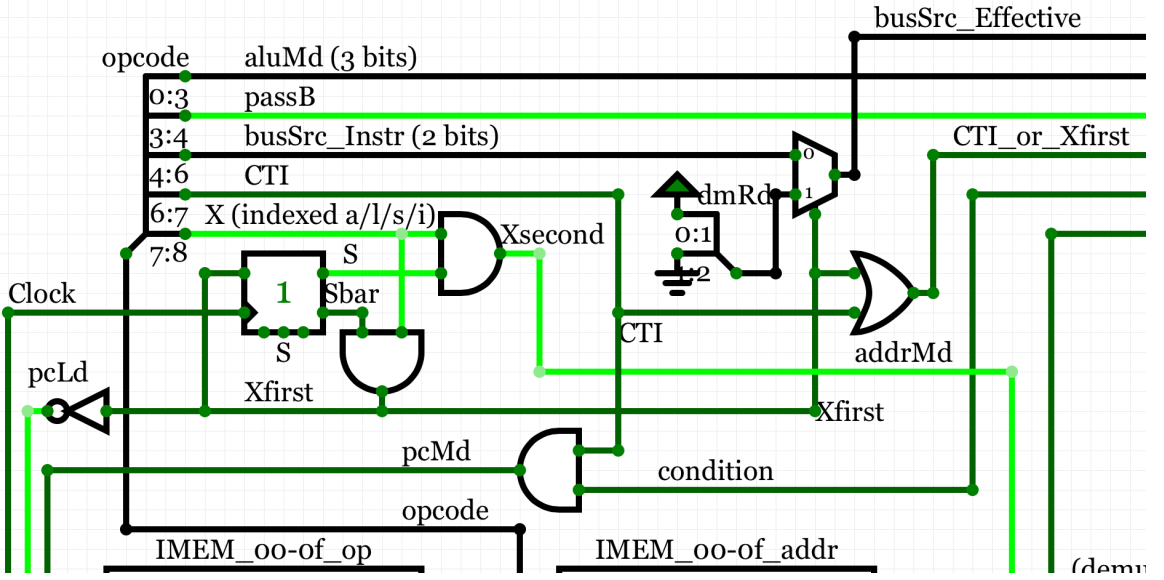

ενώ σε όλες τις άλλες περιπτώσεις αυτός ήταν από το πεδίο *iaddr* της εντολής

- Από όλες τις άλλες απόψεις, η εντολή εκτελείται πανομοιότυπα με τις κανονικές εντολές *ALU/load/store/input*, και *nxtS* = 0 και *pcLd* = 1 όπως γιά τις υπόλοιπες εντ.
- Γιά όλες τις υπόλοιπες εντολές, *X*==0, επομένως *Xfirst* = *Xsecond* = 0, και το bit κατάστασης, *S*, αγνοείται. Έτσι, *nxtS* = 0 και *pcLd* = 1, άρα πάντα αλλάζουν τον *PC* πηγαίνοντας στην επόμενη εντολή, και πάντα *S*==0 όταν αρχίζει η επόμενη εντολή
	- Κανονικά, το Reset έπρεπε να πηγαίνει και στο S, αλλά εάν η πρώτη εντολή δεν είναι Indexed τότε αυτή θα αγνοήσει το S, και θα κάνει nxtS = 0, δηλ. σωστά γιά την επόμενη

#### Εντολές ALU/load/store/input Immediate & Κανονικές

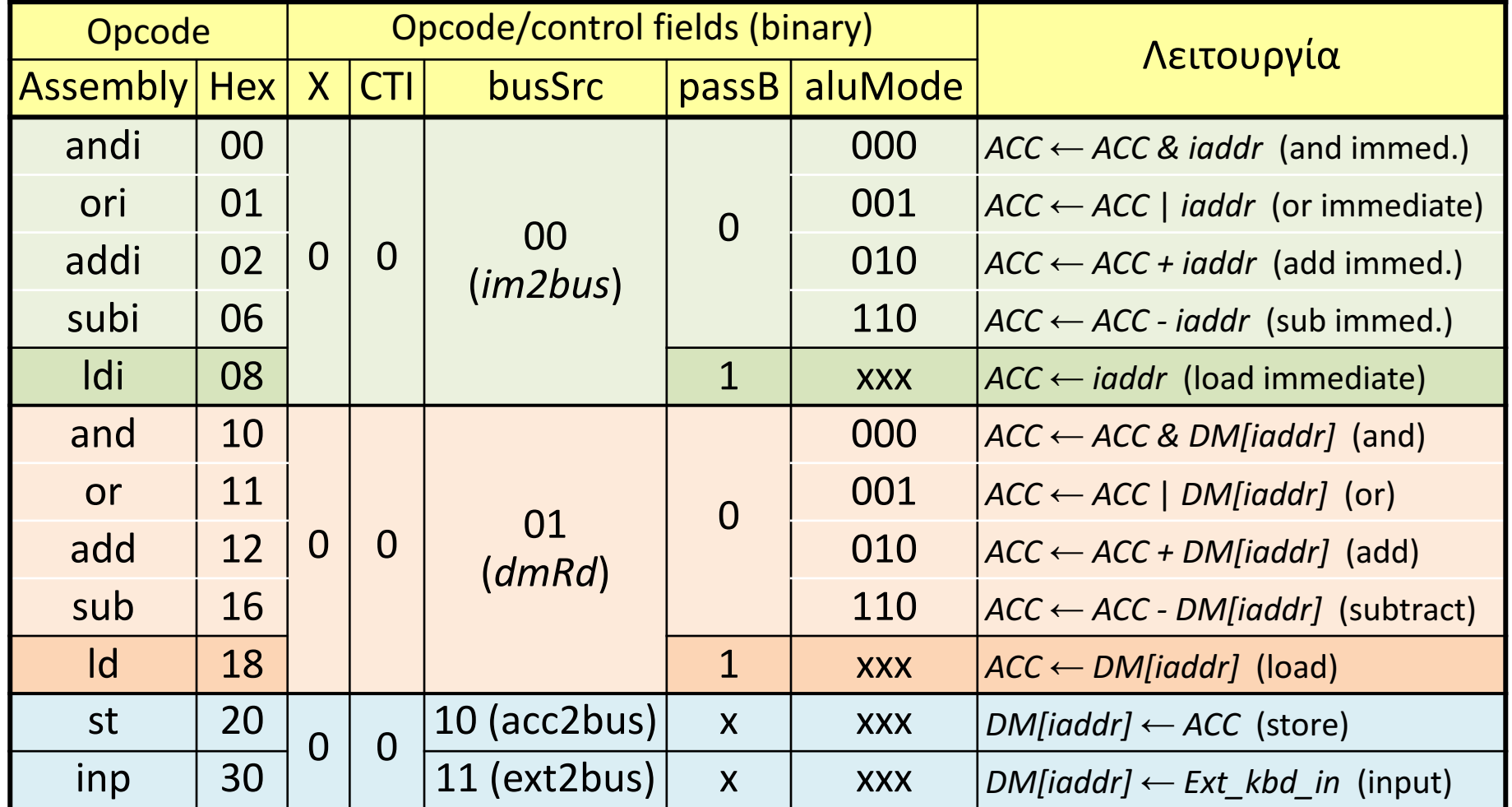

### Εντολές CTI και Indexed ALU/load/store/input

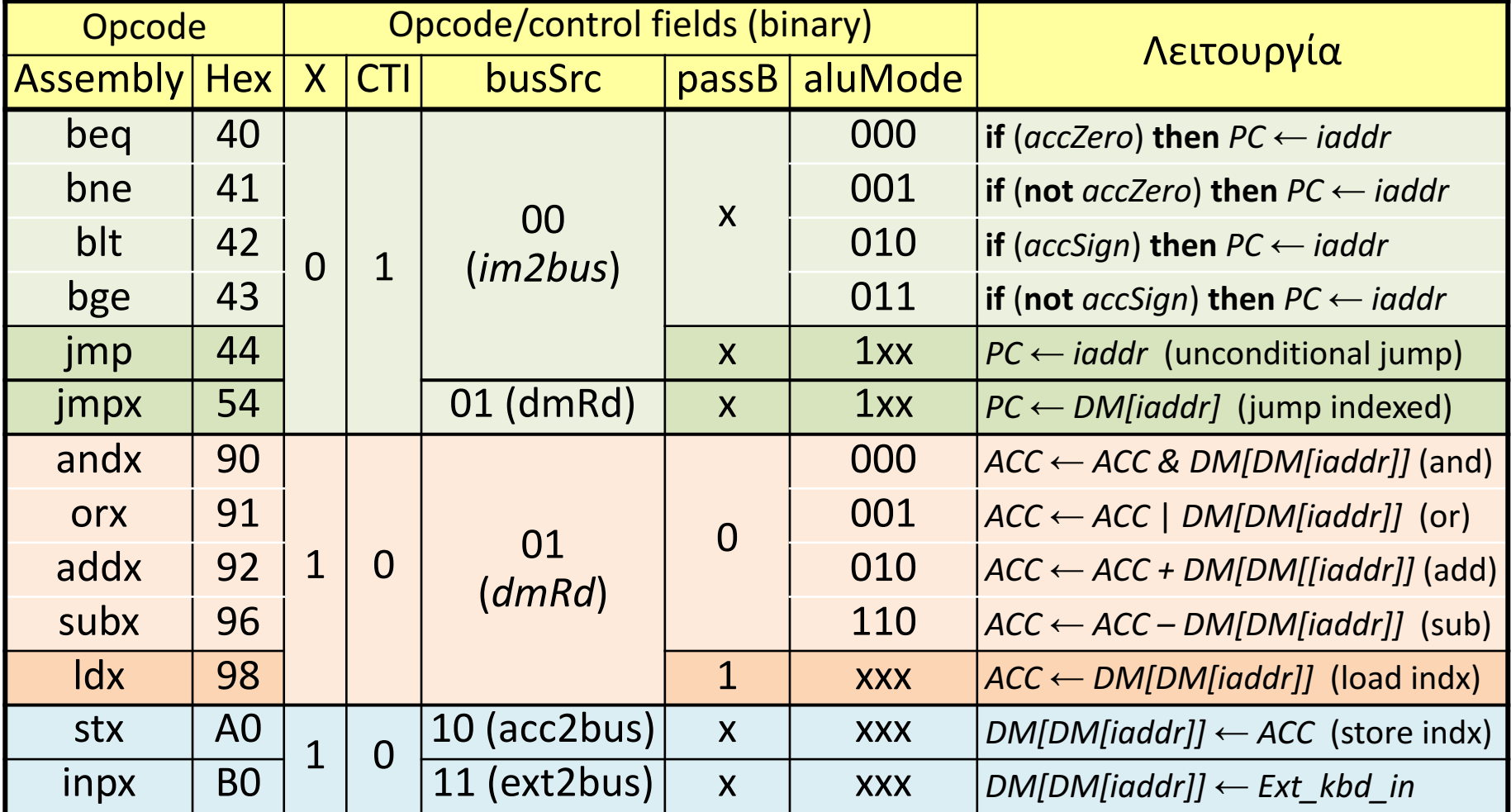

### Παράδειγμα 1: Αρχικοποίηση DMEM

![](_page_14_Figure_1.jpeg)

- Στο 01 αρχικοποιούμε από πληκτρολόγιο εκεί που δείχνει ο p
- Στο 06 επαναλαμβάνουμε μέχρι και τη θέση OF της DMEM

15 *012c - Άσκηση 12: ο Απλός Υπολογιστής στον Προσομοιωτή (μέρος Β') - ΗΥ-120 © U.Crete*

01:

#### Παράδειγμα 2: Βρόχος διπλασιασμού στοιχείων πίνακα

![](_page_15_Figure_1.jpeg)

16 *012c - Άσκηση 12: ο Απλός Υπολογιστής στον Προσομοιωτή (μέρος Β') - ΗΥ-120 © U.Crete*

#### Η Μνήμη Εντολών με τα δύο αυτά παραδείγματα

![](_page_16_Figure_1.jpeg)

Στις δύο επόμενες θέσεις, 17-18, είναι οι εντολές:  $17:$  inp  $03$ 18: jmpx 03 ώστε να διαβάζει έναν αριθμό – διεύθυνση εντολής από το πληκτρολόγιο και να πηδάει σε αυτή τη διεύθυνση (αυτό είναι και test της *jmpx*)

17 *012c - Άσκηση 12: ο Απλός Υπολογιστής στον Προσομοιωτή (μέρος Β') - ΗΥ-120 © U.Crete*

#### Τι έχετε να κάνετε

- 1. Μελετήστε και καταλάβετε την εκφώνηση
- 2. Τροποποιήστε τον απλό υπολογιστή σας της Άσκησης 11 ώστε αυτός να υλοποιεί και τις νέες εντολές αυτής εδώ της άσκησης
- 3. Κατανοήστε και ελέγξτε τη σωστή εκτέλεση των δύο παραδειγμάτων προγραμμάτων από τις διαφάνειες 15 και 16
- 4. Γράψτε και τρέξτε, και μερικές δικές σας εντολές στις θέσεις 17-1F ή 19-1F ή και 00-06, ή κάντε μιά δική σας παραλλαγή του βρόχου επεξεργασίας στοιχείων πίνακα («Παράδειγμα 2»)
- 5. Αναφορά (PDF):
	- φωτογρ. κυκλώματός σας & εξηγήσεις όπου διαφέρει από εκφώνηση,
	- Assembly, binary, & εξηγήσεις γιά τις εντολές/παραλλαγές στο 4 παραπ.